## **Quick Reference: Preventing and Handling Duplicate Monitoring Events**

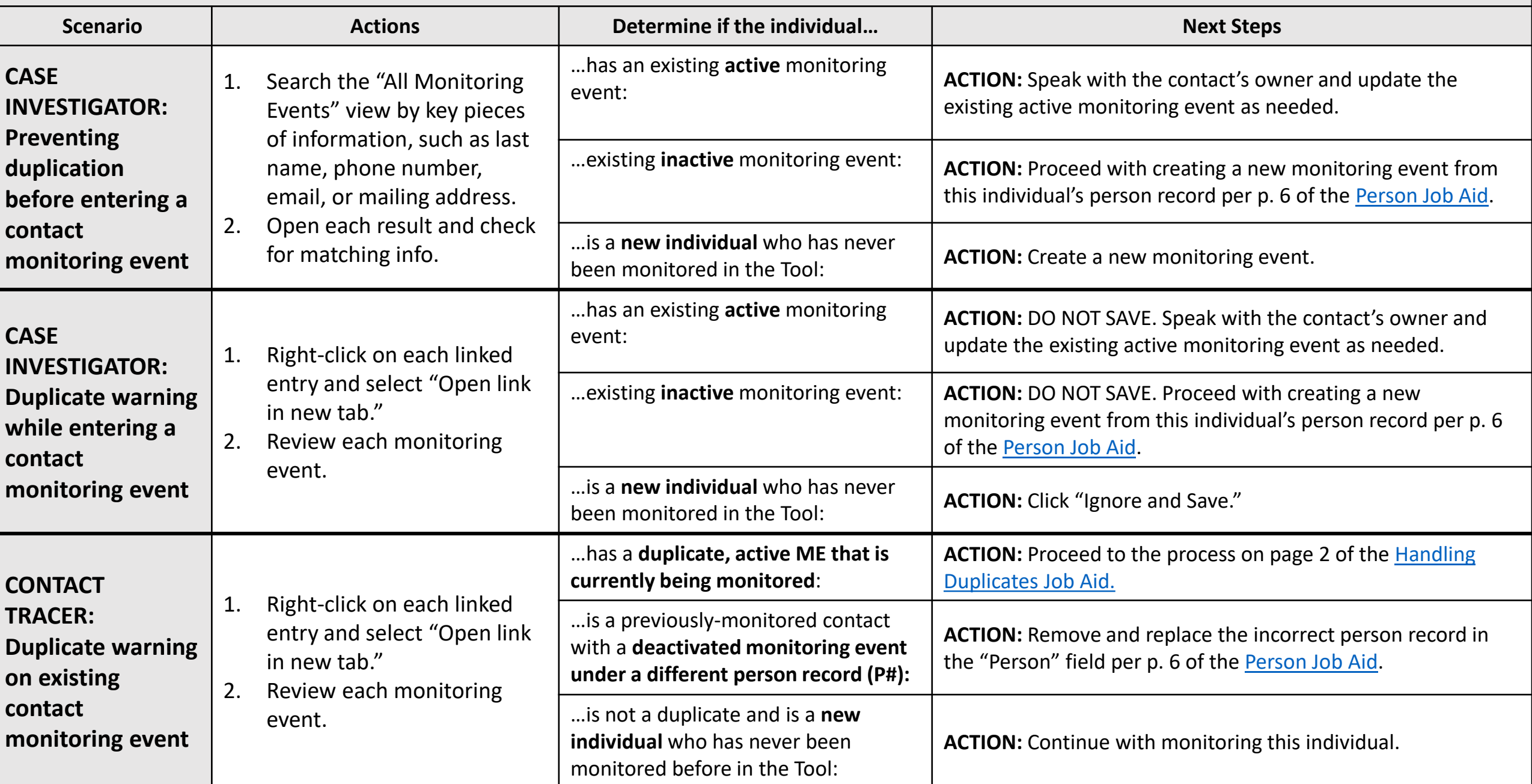

*Remember that you should never deactivate or delete another user's contact unless explicitly instructed to do so.*